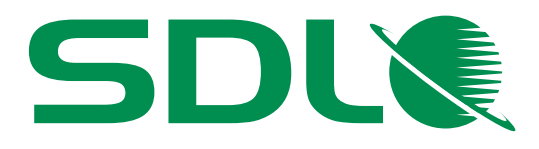

www.sdl.com

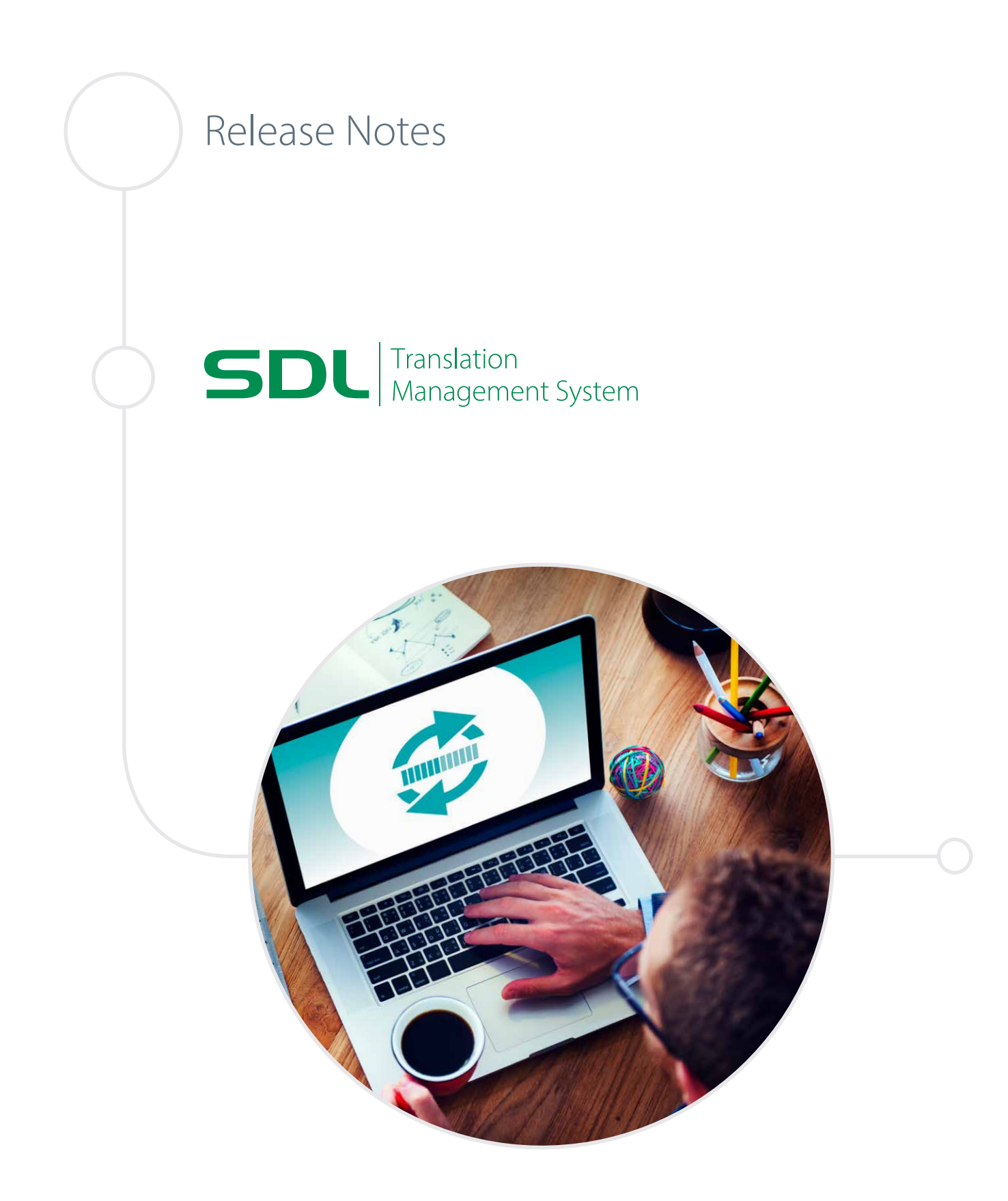

#### **Preface Legal notice**

Copyright and trademark information relating to this product release

Copyright © 2000 - 2016, SDL Group.

SDL Group means SDL PLC. and its subsidiaries and affiliates. All intellectual property rights contained herein are the sole and exclusive rights of SDL Group. All references to SDL or SDL Group shall mean SDL PLC. and its subsidiaries and affiliates details of which can be obtained upon written request.

All rights reserved. Unless explicitly stated otherwise, all intellectual property rights including those in copyright in the content of this website and documentation are owned by or controlled for these purposes by SDL Group. Except as otherwise expressly permitted hereunder or in accordance with copyright legislation, the content of this site, and/or the documentation may not be copied, reproduced, republished, downloaded, posted, broadcast or transmitted in any way without the express written permission of SDL.

SDL TMS is a registered trademark of SDL Group. All other trademarks are the property of their respective owners. The names of other companies and products mentioned herein may be the trademarks of their respective owners. Unless stated to the contrary, no association with any other company or product is intended or should be inferred.

This product may include open source or similar third-party software, details of which can be found by clicking the following link: *" Acknowledgments"* .

Although SDL Group takes all reasonable measures to provide accurate and comprehensive information about the product, this information is provided as-is and all warranties, conditions or other terms concerning the documentation whether express or implied by statute, common law or otherwise (including those relating to satisfactory quality and fitness for purposes) are excluded to the extent permitted by law.

To the maximum extent permitted by law, SDL Group shall not be liable in contract, tort (including negligence or breach of statutory duty) or otherwise for any loss, injury, claim liability or damage of any kind or arising out of, or in connection with, the use or performance of the Software Documentation even if such losses and/or damages were foreseen, foreseeable or known, for: (a) loss of, damage to or corruption of data, (b) economic loss, (c) loss of actual or anticipated profits, (d) loss of business revenue, (e) loss of anticipated savings, (f) loss of business, (g) loss of opportunity, (h) loss of goodwill, or (i) any indirect, special, incidental or consequential loss or damage howsoever caused.

All Third Party Software is licensed "as is." Licensor makes no warranties, express, implied, statutory or otherwise with respect to the Third Party Software, and expressly disclaims all implied warranties of non-infringement, merchantability and fitness for a particular purpose. **In no event will Licensor be liable for any damages, including loss of data, lost profits, cost of cover or other special, incidental, consequential, direct, actual, general or indirect damages arising from the use of the Third Party Software or accompanying materials, however caused and on any theory of liability. This limitation will apply even if Licensor has been advised of the possibility of such damage. The parties acknowledge that this is a reasonable allocation of risk**.

Information in this documentation, including any URL and other Internet Web site references, is subject to change without notice. Without limiting the rights under copyright, no part of this may be reproduced, stored in or introduced into a retrieval system, or transmitted in any form or by any means (electronic, mechanical, photocopying, recording, or otherwise), or for any purpose, without the express written permission of SDL Group.

March 2016

### *Contents*

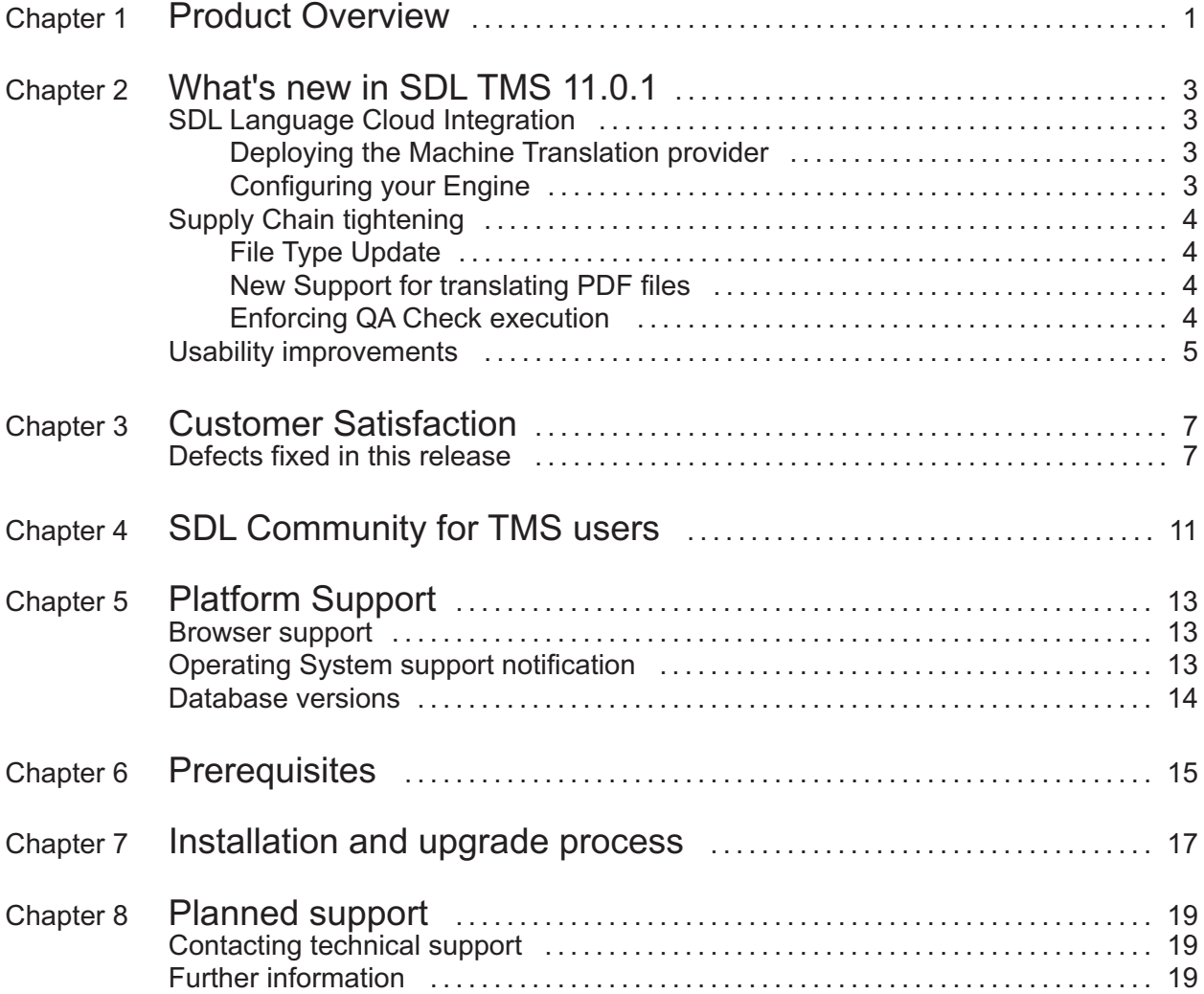

### <span id="page-4-0"></span>*Product Overview*

SDL Translation Management System (TMS) manages the process of translating original language content into one or more target languages and the delivery of the translated content. It comprises an application suite designed to streamline the entire translation process, including translation, vendor selection, work distribution, project administration, quality assurance, production, publishing, final delivery and archiving.

SDL TMS 11.0.1 builds on the foundation of the usability and integration extensions delivered in the prior release, and meets SDL's strategic goals of delivering incremental business value through frequent software deliveries, and innovation for the extended localization supply chain.

For more information about SDL TMS, see <http://www.sdl.com/cxc/language/translation-management/tms/> .

### <span id="page-6-0"></span>*What's new in SDL TMS 11.0.1*

The key focus for this version update is cementing and extending the centralizing role of SDL TMS across the broader supply chain. To this end, we have included an out-of-the-box integration with the SDL Language Cloud, updated and extended File Type support, and delivered additional control options for Project Managers.

### **SDL Language Cloud Integration**

The SDL Language Cloud is the platform for delivering the next generation of SDL's full range of language technology and as such SDL TMS not only benefits from the shared development of the underlying components, but also exposes a number of integration points.

We are delighted to announce with this release of SDL TMS the availability of the first such integration, namely from TMS to the Language Cloud Machine Translation capability. This offers fast and secure engines that continue to lead the industry with quality and innovation.

For more information about the SDL Language Cloud platform, please start here: <http://www.sdl.com/languagecloud/machine-translation/> .

#### **Deploying the Machine Translation provider**

In order to take advantage of automated translation within your workflow, you should follow the specific instructions given in the SDL KnowledgeBase article [#8439](http://kb.sdl.com/kb/?articleId=8439#tab:homeTab:crumb:7:artId:8439) .

#### **Configuring your Engine**

The earlier article makes reference to a Configuration file, which contains a number of standard settings for Machine Translation support in TMS, but also specific to the SDL Language Cloud. There are two values that are required: the URL to send requests to, and a customer-specific API Key. For further details and to obtain the correct values for your TMS instance, please contact SDL Support.

In addition to shipping this new MT provider, we have also taken the opportunity to strengthen the Machine Translation Framework in TMS by refactoring the existing MT support and improving the TMS processing of machine translated content.

### <span id="page-7-0"></span>**Supply Chain tightening**

SDL has also just released an update to the market-leading translation productivity tool with the release of Studio 2015 SR2. For details on what is included in this important update, please refer to the [SDL Trados Studio release article](http://kb.sdl.com/kb/?ArticleId=9428&source=Article&c=12&cid=23#tab:homeTab:crumb:7:artId:9428) .

#### **File Type Update**

The file types in SDL TMS 11.0.1 have been updated to match those in SDL Trados Studio 2015 SR 2 to offer the latest improvements when processing all supported file types.

#### **New Support for translating PDF files**

In addition to aligning the file type versions with these two releases, we have updated the available file types in TMS now to include the PDF file type.

This works by first converting the PDF document into a DOCX file, and then applying the Microsoft DOCX filter (File Type ID: Word 2007 v 2.0.0.0). The original PDF file is attached to the job as reference material, so it is always available as a reference.

In addition to extracting text from regular PDF files, this File Type also supports the processing of scanned PDF documents. However, you should be aware that depending on the quality of the scan, the text that is extracted may not fully or correctly reflect the actual source text, and all source content from scanned documents should be reviewed before initiating human translation.

#### **Enforcing QA Check execution**

One of the important updates in Studio 2015 SR2 is the introduction of a project option **Users assigned on a project package must run verification before returning the package.** Essentially this injects the execution of the Studio QA Checks during Return Package creation, to guarantee that the configured verification options are run.

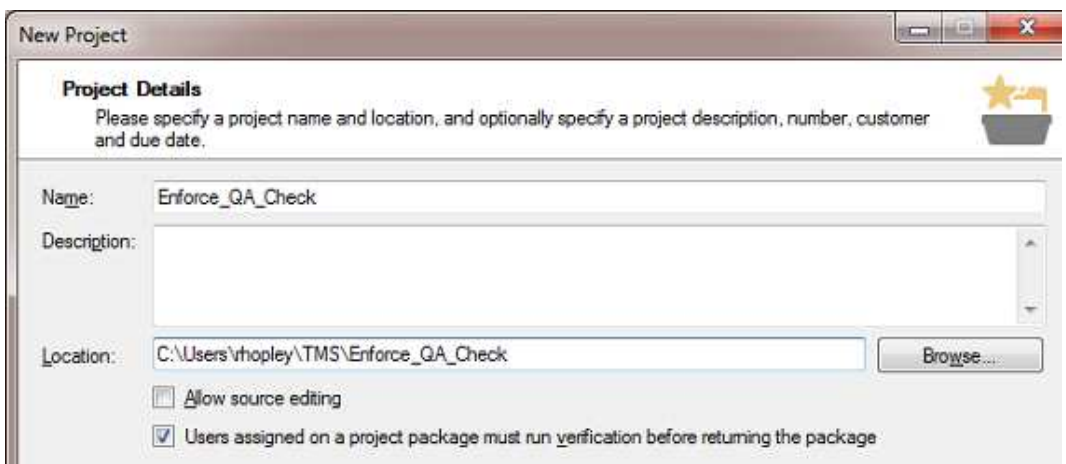

<span id="page-8-0"></span>In order to enable this option for Studio packages created in TMS, you should create a new Project Template in Studio with this box checked, and export it for upload to TMS (Resources > Pre-processing > Studio Project Template) and associate it with a Configuration. All Studio packages created for tasks belonging to jobs created with this Configuration will now have this option enabled, allowing for consistent and guaranteed Quality Assurance across the supply chain.

#### **Usability improvements**

As part of our continuous commitment to improve the user experience for all TMS users, we are delivering with this release a number of usability improvements, including:

■ Job Due Date now visible in the GroupShare Inbox

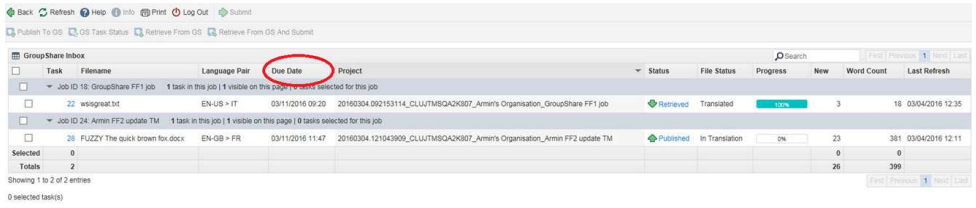

- The URL in the browser now reflects the actual page loaded, among other benefits, and **Open in New Tab** now loads a usable page
- **•** Report styles  $\&$  Error pages have been updated to match the updated application User Interface

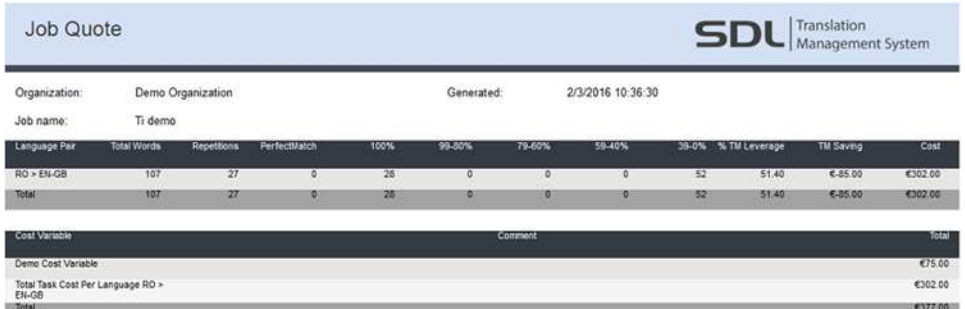

■ Bilingual files downloaded from the Job screen are now guaranteed to be the latest version.

## <span id="page-10-0"></span>*Customer Satisfaction*

In this version of SDL TMS, a significant number of issues reported by our customers have been fixed, relating to both functional behavior and website security.

### **Defects fixed in this release**

The following issues have been resolved in this release of SDL TMS:

#### **Website**

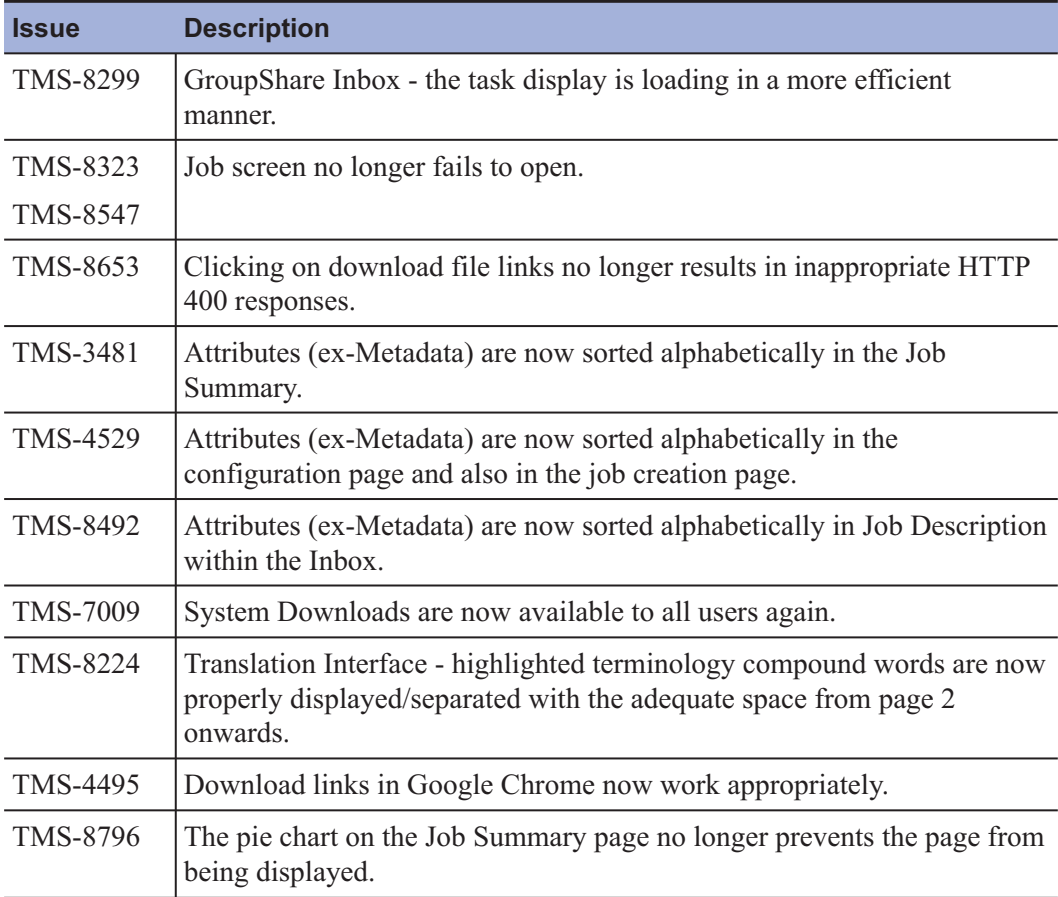

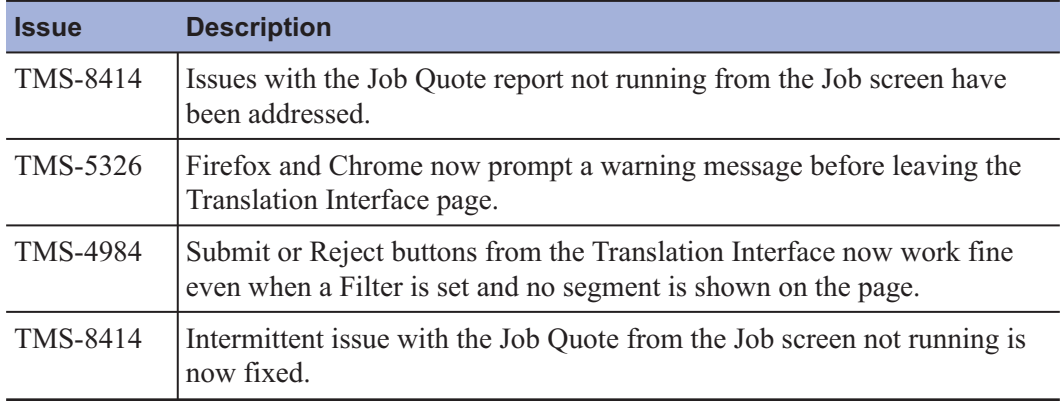

### **File-Processing**

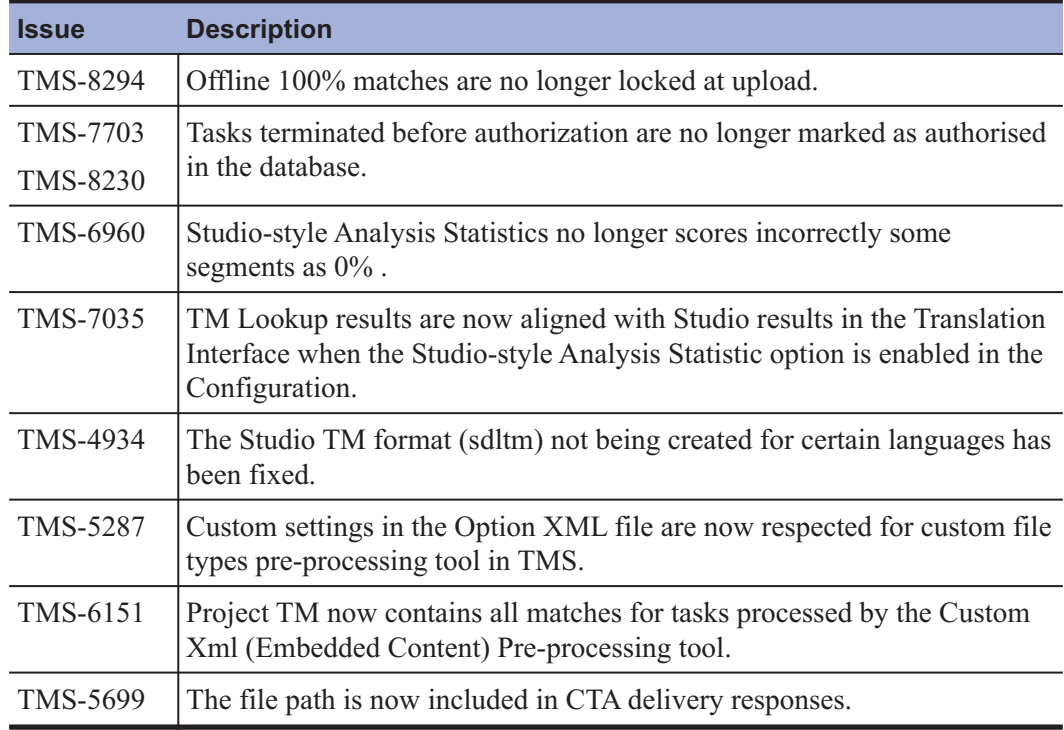

### **System**

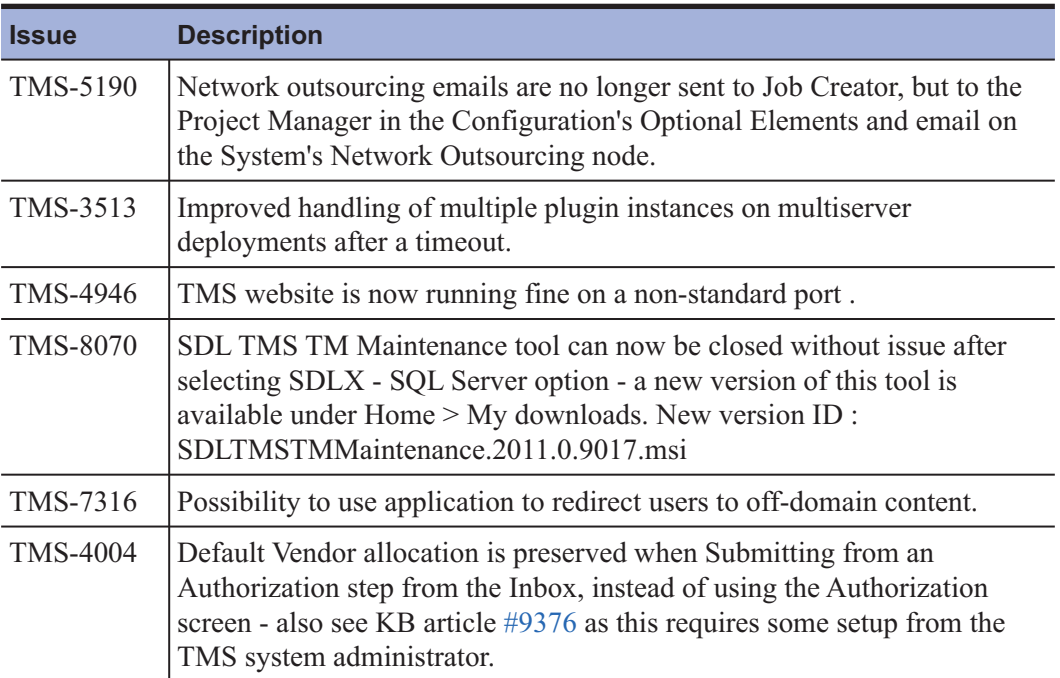

## <span id="page-14-0"></span>*SDL Community for TMS users*

We would like to make all our users aware of the recently launched SDL TMS online Community. The SDL TMS Community is a place you can ask questions, discuss and collaborate on the use of SDL TMS with your peers and SDL staff. If you are wondering what the common topics of your peers are, take a look at the forums that form a key element of this initiative. There you can subscribe or unsubscribe to notifications from any of these listed forums, pose questions, respond to other users' questions.

We have added some great events giving important insights and scheduled recurring 'expert hours' for interactive  $Q \& A$  sessions with SDL product experts. We will continue to share and grow this community with new and relevant information and discussion topics.

To become a member, go to <https://community.sdl.com> , select the TMS Community and request membership. This is your community: please participate and enjoy!

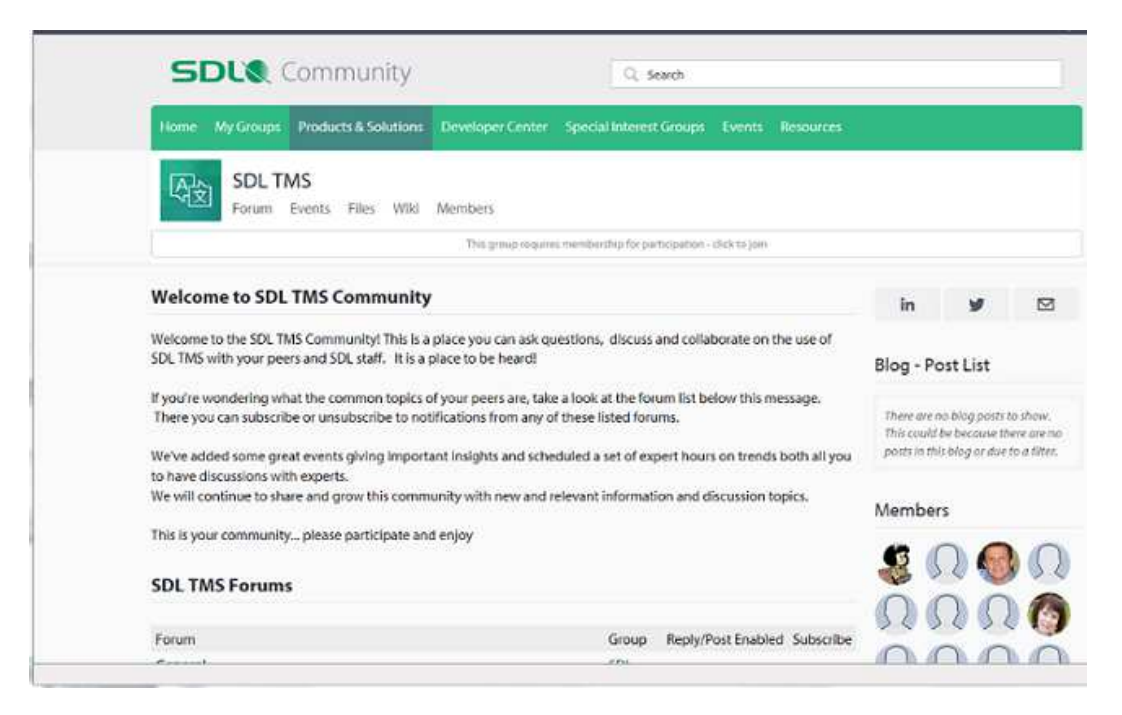

For more information on getting started in the SDL Community, see the [Getting started](https://community.sdl.com/sdl-groups/community_conversations/w/community_wiki/756.getting-started-in-the-sdl-community) page.

### <span id="page-16-0"></span>*Platform Support*

#### **Browser support**

In this version of SDL TMS, the following browsers are officially supported:

- Microsoft Internet Explorer<sup>®</sup> 11
- Microsoft Edge new!
- Mozilla Firefox ESR 38
- Google Chrome (starting version 48.0) new!

More information about Mozilla Firefox versions is available [here](https://www.mozilla.org/en-US/firefox/organizations/faq/) .

**Note:** While we no longer routinely test earlier versions of Internet Explorer, we expect these to continue to work with SDL TMS 11.0.1. However, the login page no longer checks for supported browser versions, so you may experience some display or functionality issues using them.

#### **Operating System support notification**

SDL TMS 11.0.1 supports Windows Server® 2008 R2 Standard and Windows Server® 2012 Standard edition or higher.

Windows Server 2003 is no longer supported since the SDL TMS 2011 SP6 release (April 2015).

You can reach SDL TMS Technical Support via the link <https://oos.sdl.com/asp/products/ssl/account> .

### <span id="page-17-0"></span>**Database versions**

SDL TMS 11.0.1 supports Microsoft SQL Server® 2008 R2 (SP3) and Microsoft SQL Server® 2012 Standard Edition.

## <span id="page-18-0"></span>*Prerequisites*

This release is available via an upgrade installer that will update your version of SDL TMS to the current release. For details, see the SDL TMS Upgrade Compatibility Matrix available in [KB Article #9479](http://kb.sdl.com/kb/article?ArticleId=9479) .

Before running the SDL TMS 11.0.1 upgrade installer, you must first install Microsoft® .NET Framework 4.5.2 on the server. The main application software is dependent on Microsoft® .NET Framework 3.5 but the installer contains components which require a later version.

### <span id="page-20-0"></span>*Installation and upgrade process*

Customers interested in upgrading to SDL TMS 11.0.1 are encouraged to contact SDL Support to coordinate the assistance with pre-upgrade planning, custom component review and validation and upgrade execution and validation. If you have a Support and Maintenance contract with SDL, you can access SDL Support at the [SDL Support Portal](https://oos.sdl.com/asp/products/ssl/account/default.asp) .

This upgrade will restart the web server (IIS) and all SDL TMS services, so a short window of server downtime will be required. If installing on a multi-server environment, the database operations will only be performed during the install on the first server.

**Note:** All users are advised to refresh their browser cache after the SDL TMS 11.0.1 updates.

The installation ISO image is available at [ftp://sdlpatches:](ftp://sdlpatches:5dlpatch35@ftp-emea.sdlproducts.com/SDL TMS/11.0.1/) [5dlpatch35@ftp-emea.sdlproducts.com/SDL TMS/11.0.1/](ftp://sdlpatches:5dlpatch35@ftp-emea.sdlproducts.com/SDL TMS/11.0.1/) .

## <span id="page-22-0"></span>*Planned support*

### **Contacting technical support**

For technical support, contact SDL TMS Technical Support, or the authorized SDL TMS reseller from whom you purchased the product.

You can reach SDL TMS Technical Support via the link <https://oos.sdl.com/asp/products/ssl/account/Default.asp> .

### **Further information**

For more information, you can also access the SDL TMS 11.0.1 documentation available via the [SDL Documentation Center](http://docs.sdl.com/LiveContent/web/ui.xql?action=html&resource=publist_home.html) .

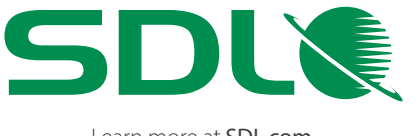

Learn more at SDL.com. Follow SDL on Facebook and Twitter. SDL (LSE: SDL) is the leader in global customer experience. With a completely integrated cloud solution for content management, analytics, language and documentation, SDL solves the complexity of managing your brand's digital footprint as it grows across multiple languages, cultures, websites, devices and channels. Seventy-nine of the top 100 global companies trust SDL to help them create authentic, in-context customer experiences that drive demand and loyalty. SDL brings your brand to the world, and the world to your brand.

Copyright © 2016 SDL Group. All Rights Reserved. All company product or service names referenced herein are properties of their respective owners.